# **DIGITUS DVI SPLITTER**

# **Introduction**

Through the DVI (Digital Visual Interface) splitter DS-43200, you can use one PC to display identical image on 8 monitors or even more.

#### DVI splitter is ideal for:

- **F** Test bench facilities
- Data Center
- Help desks

## **Features**

- **Use PanelLink digital technology.**
- **Supports high-resolution display up to UXGA** (25-165MHz).
- Can be cascaded.
- Compliant with the specification of DVI 1.0.
- **1U** rack design.

# **Specifications**

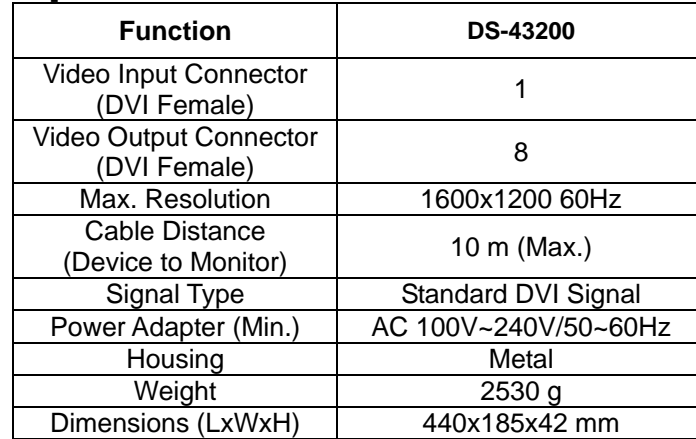

### **Technical Specifications Input/Output Signal**

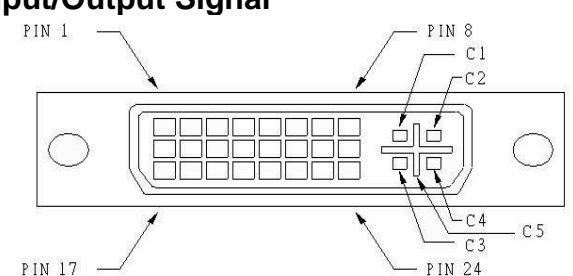

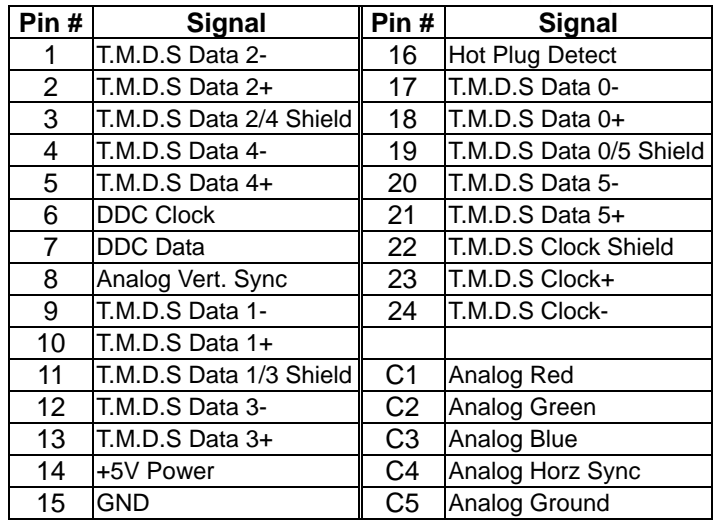

### **FRONT VIEW**

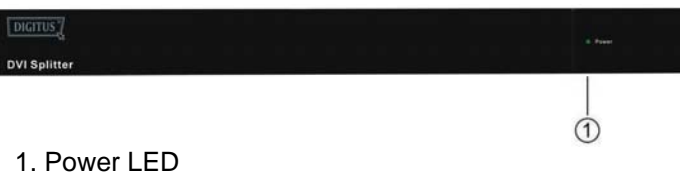

### **REAR VIEW**

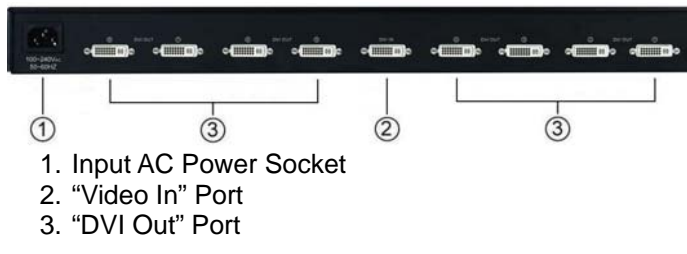

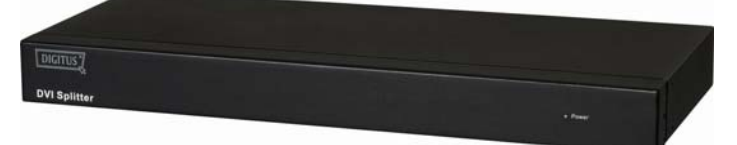

**(DS-43200) 1 In 8 Out**

### **USER MANUALDS-43200**

### **Package Contents-**

- 1 DS-43200 DVI Splitter
- **1** user manual
- **1 AC power cord**
- **2** rack rails, 6 screws

Any thing missed, please contact with your vendor.

# **Installation**

- 1. Turn off the PC and monitors.
- 2. Connect the DVI male extension cable between the PC and the "video in" port of splitter.
- 3. Connect the DVI male/female extension cables between the monitors and the "DVI out" ports of splitter.
- 4. Connect the power cord and turn on the splitter.
- 5. Turn on the PC and monitors.

### **Note:**

 If you install the DDC monitor for the splitter, the rest of monitors must be the same resolution as the DDC monitor.

# **Operation for cascade:**

- 1. The function to display identical image on more monitors, you request to attach another splitter.
- 2. Connect the DVI male/female extension cable between the former splitter of the "DVI out 1" port and the latter splitter of the "video in" port.

### **Note:**

Even though you are allowed to cascade the splitter with varied ports, the image might become unstable if cascade too many tiers of splitters.

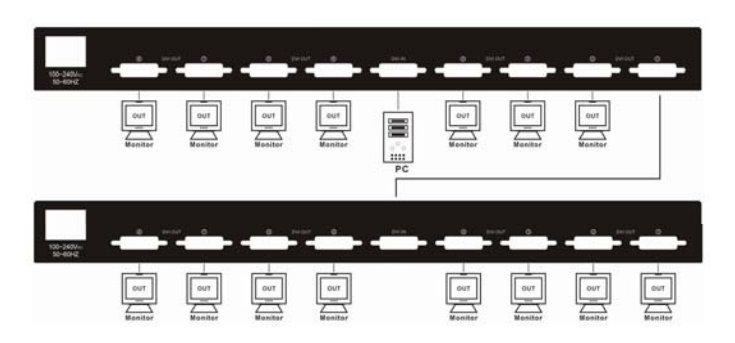

P.S.: The example cascades the 8 ports splitters; however, you can cascade the DVI splitter with demanded Port.

### **Trademarks:**

All the companies, brand names, and product names referred to this manual are the trademarks or registered trademarks belonging to their respective companies.